## Section 18 Thread

Who can perform Merge Merge Records Inheritance on Merged Records Version History Information Activity History Information

## User

| Email / Login*<br>Name* |            | Mike.Foster19641@gmail.com |                                                                                      |                                                      |         |                                                                                                    |                      |
|-------------------------|------------|----------------------------|--------------------------------------------------------------------------------------|------------------------------------------------------|---------|----------------------------------------------------------------------------------------------------|----------------------|
|                         |            | Mike                       | The ability to thread objects will be controlled through security on a user account. |                                                      |         |                                                                                                    |                      |
| Compa                   | any Name   | Virtucon                   |                                                                                      |                                                      |         |                                                                                                    | Browse Remove        |
| Details                 | Roles      | Login History              | My Networks                                                                          | Security Attributes(0)                               | Devices | Permissions                                                                                                    |                      |
| Ch                      | ange WF Ov | vner 🗸                     |                                                                                      | Ability To Merge                                     |         | Two Factor Authen                                                                                                    | tication             |
| Ability To Change       |            | LFC 🗸                      | _                                                                                    | $\bigcirc$                                           |         |                                                                                                    |                      |
|                         |            |                            |                                                                                      | letwork Admin shou                                   |         |                                                                                                    |                      |
|                         |            |                            |                                                                                      | ecurity settings and<br>he <i>Ability to Merge</i> I |         | < compared with the second second sec |                      |
|                         |            |                            |                                                                                      |                                                      |         |                                                                                                    |                      |
|                         |            |                            |                                                                                      |                                                      |         | Save                                                                                                    | Save And Close Cance |

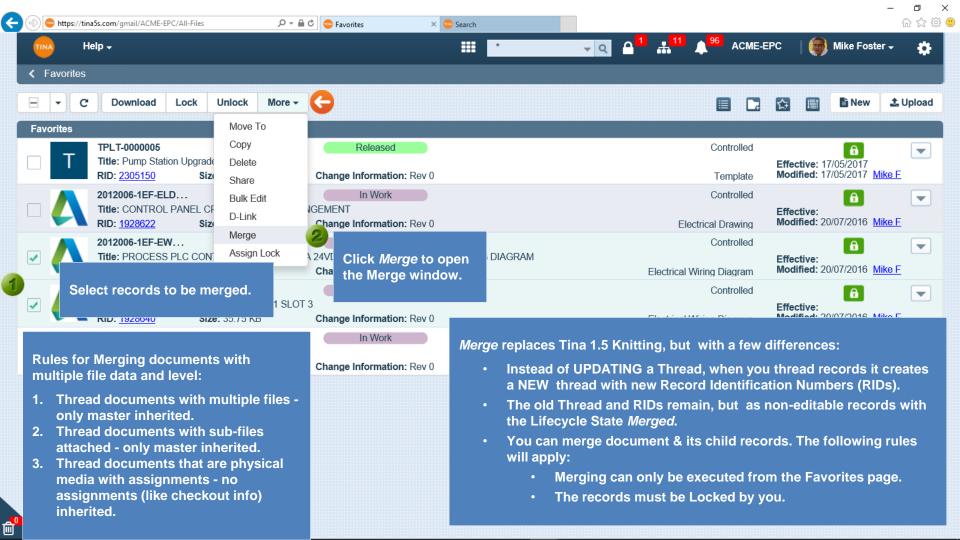

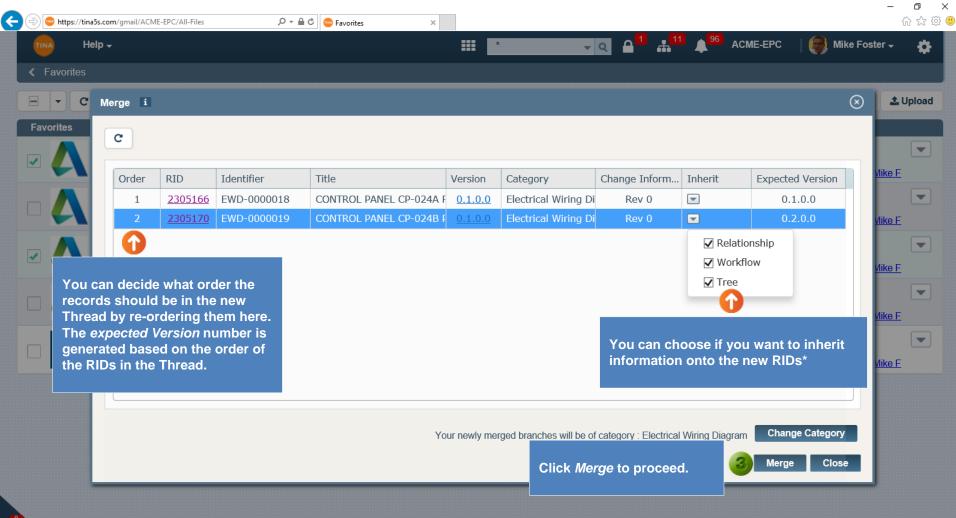

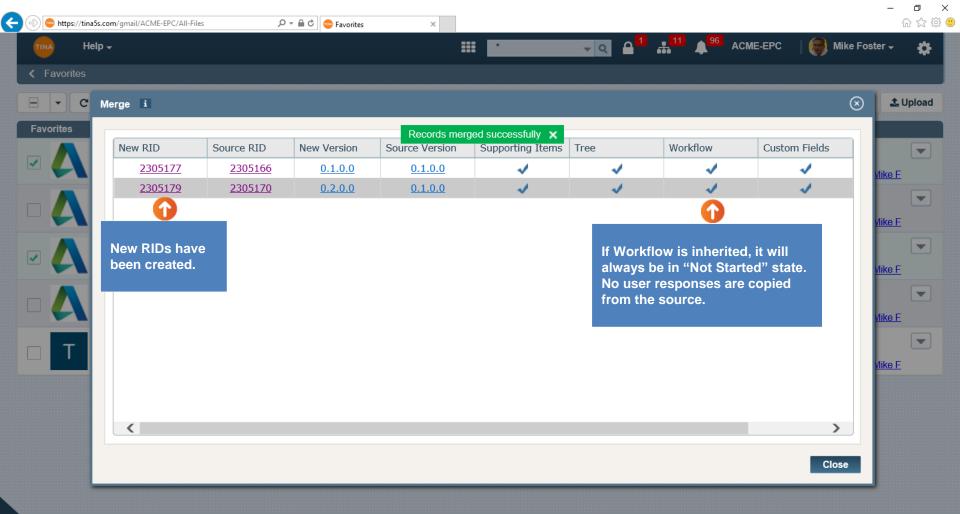

Go back to Table of Contents or continue.

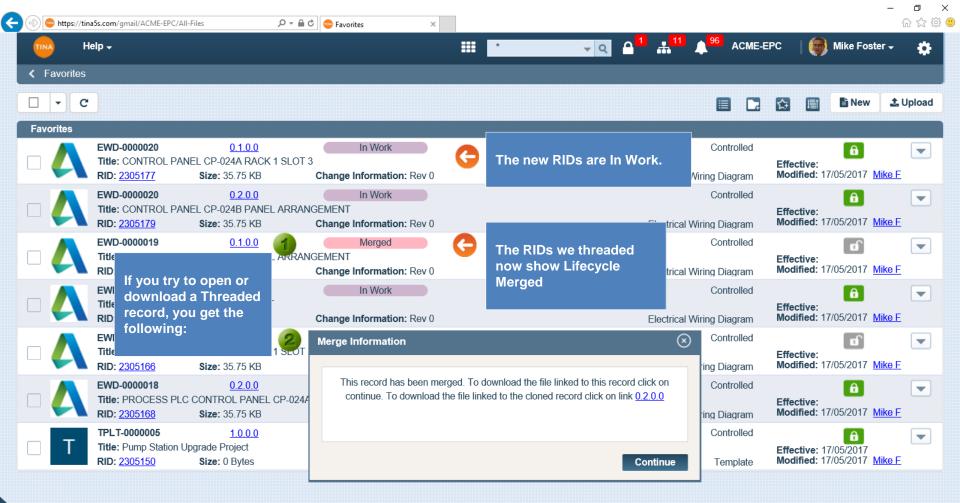

## Go back to Table of Contents or continue.

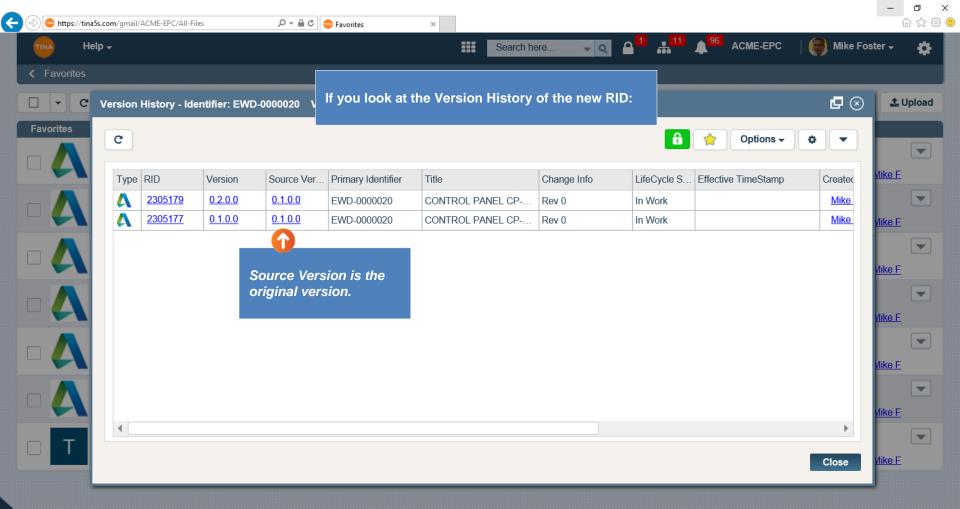

Go back to Table of Contents or continue.

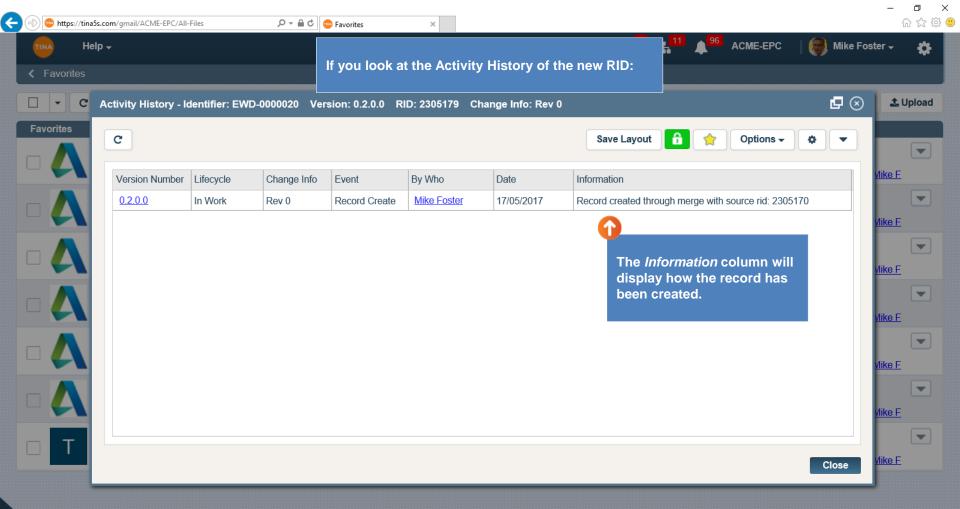

Go back to Table of Contents.